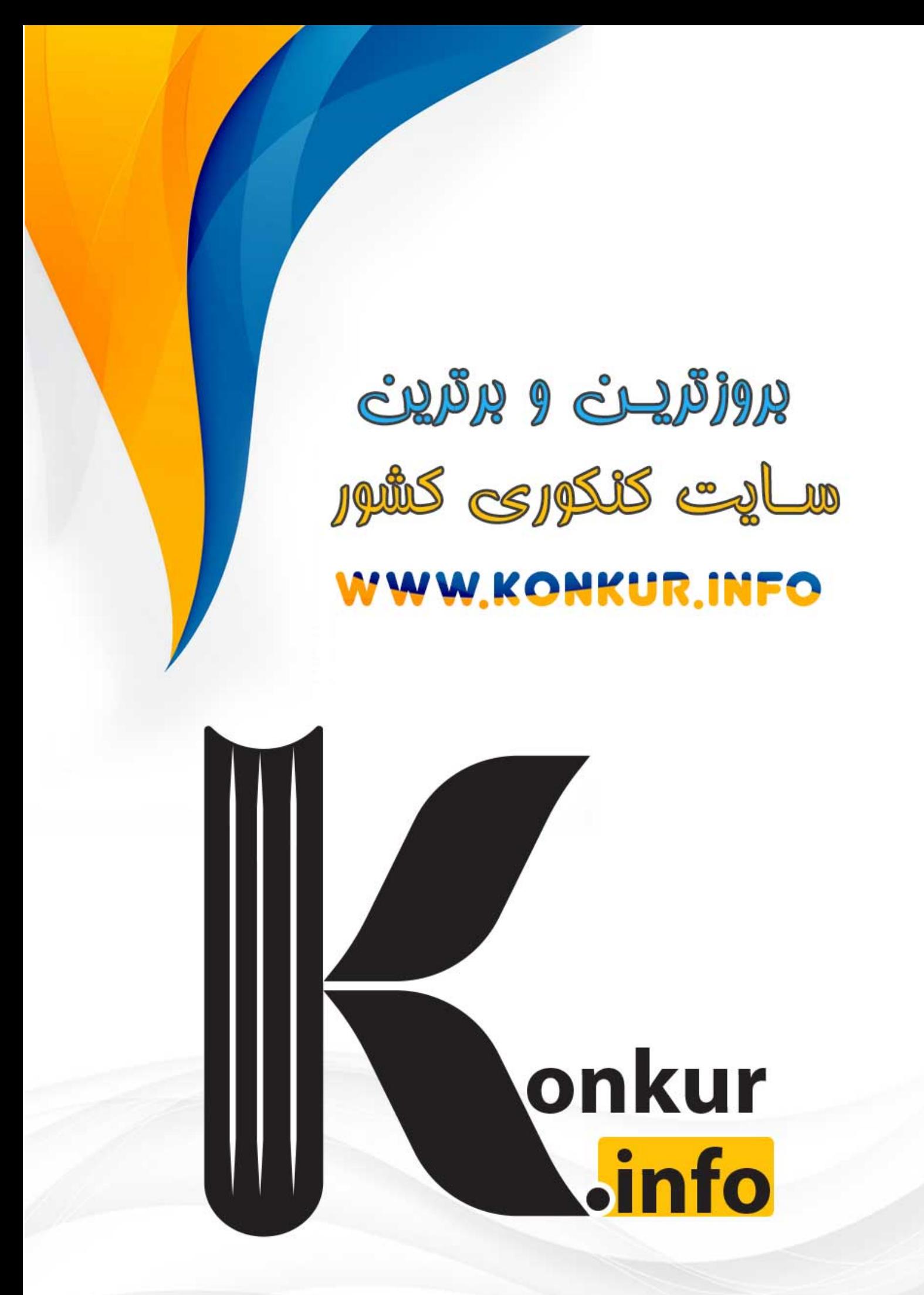

9.14 
$$
y
$$
 ln(x)  $y$  ln(y) =  $y$  ln(y) +  $\log y$  +  $y$  +  $y$  + 

01 - 12 (1  
\n04 
$$
-\frac{1}{2}
$$
 (1  
\n05  $-\frac{1}{2}$  (1  
\n06  $-\frac{1}{2}$  (1  
\n07  $-\frac{1}{2}$  (1  
\n08  $-\frac{1}{2}$  (1  
\n09  $-\frac{1}{2}$  (1  
\n011  $-\frac{1}{2}$  (1  
\n012  $-\frac{1}{2}$  (1  
\n013  $-\frac{1}{2}$  (1  
\n014  $-\frac{1}{2}$  (1  
\n015  $-\frac{1}{2}$  (1  
\n016  $-\frac{1}{2}$  (1  
\n017  $-\frac{1}{2}$  (1  
\n018  $-\frac{1}{2}$  (1  
\n019  $-\frac{1}{2}$  (1  
\n010  $-\frac{1}{2}$  (1  
\n011  $-\frac{1}{2}$  (1  
\n011  $-\frac{1}{2}$  (1  
\n012  $-\frac{1}{2}$  (1  
\n013  $-\frac{1}{2}$  (1  
\n014  $-\frac{1}{2}$  (1  
\n015  $-\frac{1}{2}$  (1  
\n016  $-\frac{1}{2}$  (1  
\n017  $-\frac{1}{2}$  (1  
\n018  $-\frac{1}{2}$  (1  
\n019  $-\frac{1}{2}$  (1  
\n010  $-\frac{1}{2}$  (1  
\n011  $-\frac{1}{2}$  (1  
\n011  $-\frac{1}{2}$  (1  
\n012  $-\frac{1}{2}$  (1  
\n013  $-\frac{1}{2}$  (1  
\n014  $-\frac{1}{2}$  (1  
\n015  $-\frac{1}{2}$  (1  
\n016  $-\frac{1}{2}$  (1  
\n017  $-\frac{1}{2}$  (1  
\n018  $-\frac{1}{2}$  (1  
\n019  $-\frac{1}{2}$  (1  
\n010  $-\frac{1}{2}$  (1  
\n

14. 
$$
\sqrt{16}
$$
  $\sqrt{16}$   $\sqrt{16}$  

1. 
$$
f'(x) = (Log x + 1)^{n} (x - x) + 12 \int_{x}^{x} f'(x) = (\sqrt{Log(x + 1)})^{n} (x - x) = 12 \int_{x}^{x} f'(x) = 12 \int_{x}^{x} f'(x) = 12 \int_{x}^{x} f'(x) = 12 \int_{x}^{x} f'(x) = 12 \int_{x}^{x} f'(x) = 12 \int_{x}^{x} f'(x) = 12 \int_{x}^{x} f'(x) = 12 \int_{x}^{x} f'(x) = \sqrt{Log(x + 1)^{n} (x - 1)^{n} (x - 1)^{n
$$

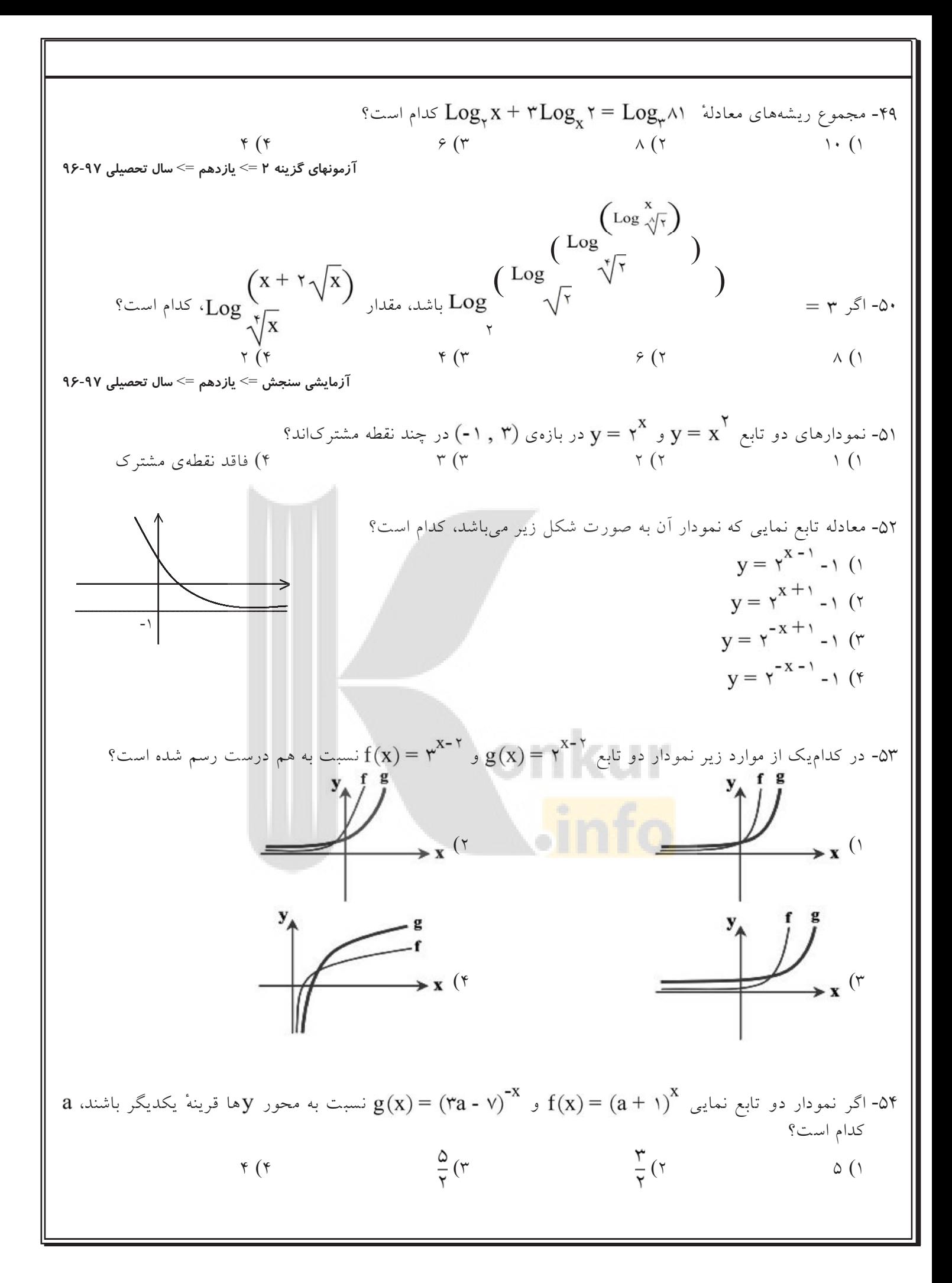

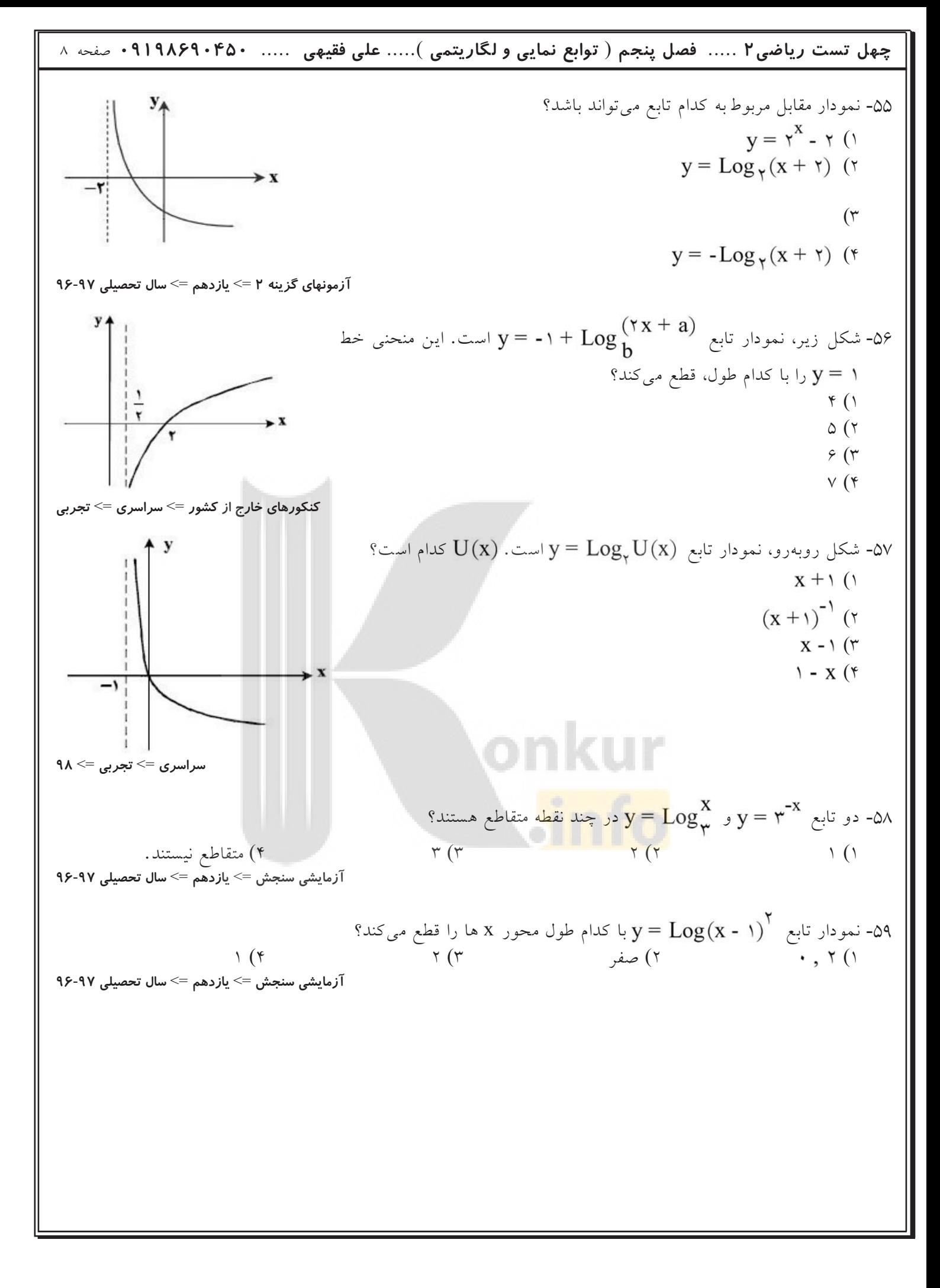

7-4.43 
$$
\frac{1}{2}
$$
  $\frac{3}{2}$   $\frac{1}{2}$   $\frac{1}{2}$ 

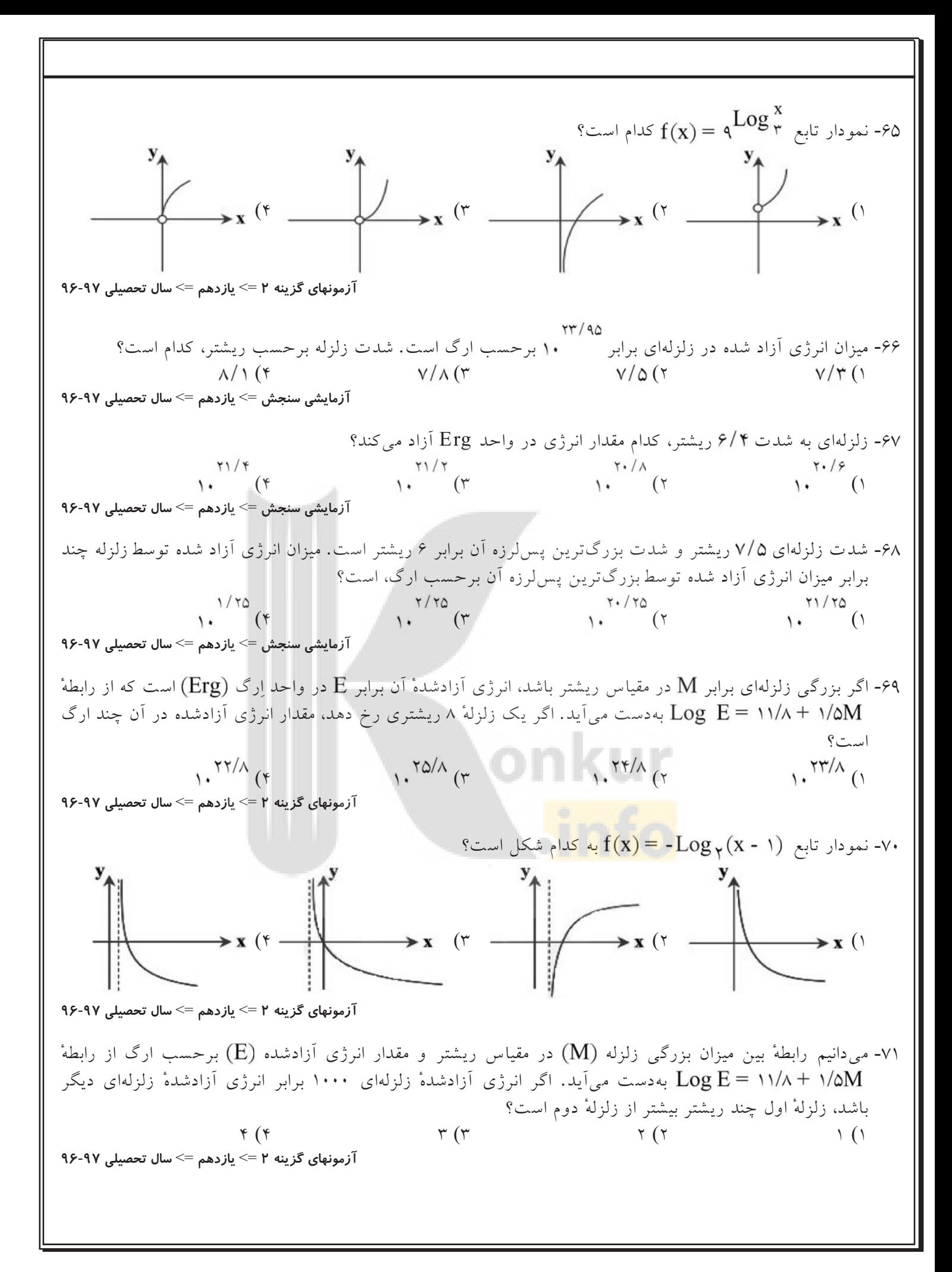

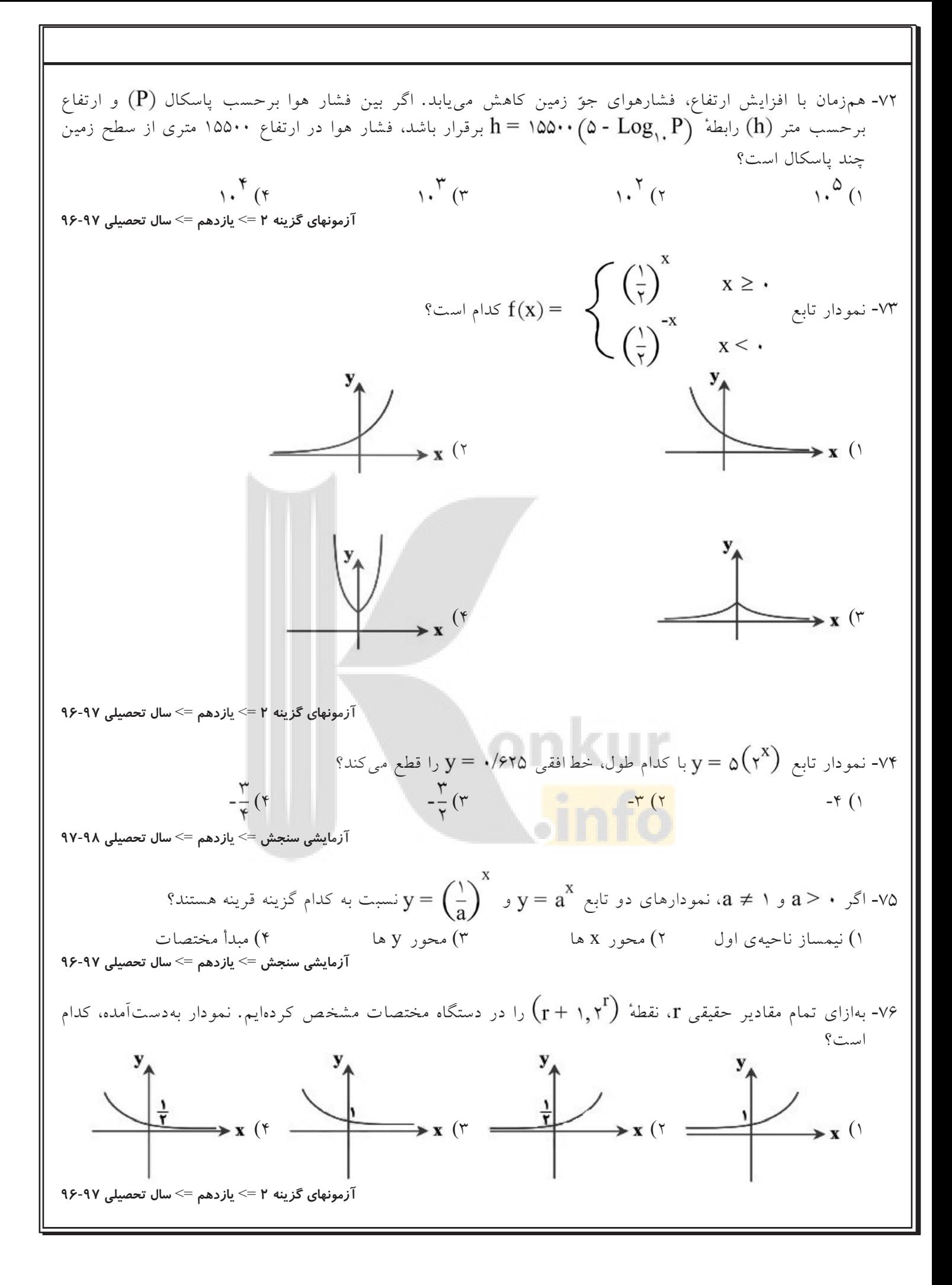

۱- گزینه ۱ پاسخ صحیح است.  $-1 \leq$  Sin  $x \leq 1 \Rightarrow -1 \leq$  - Sin  $x \leq 1 \Rightarrow$   $\cdot \leq 1$  - Sin  $x \leq 1$ تابع نمایی در پایه ۲ صعودی است پس برد تابع [۰٫۴] است. ٢- گزينه ٣ پاسخ صحيح است.  $y^X - \Delta(y \times y^{-X}) = y$  $\mathbf{R}^{\mathbf{x}} = \mathbf{A}$  با فرض  $\mathbf{A} = \mathbf{A}$  داریم:  $A - \frac{14}{A} = r \Rightarrow A^{\dagger} - rA - 14 = \cdot \Rightarrow (A - \triangle)(A + \gamma) = \cdot \Rightarrow \begin{cases} A = \triangle & \exists \Delta \in A \\ A = -\gamma & \exists \Delta \in A \end{cases}$  $x = Log^{\Omega}$  در نتیجه  $\gamma^x = \gamma^x = 0$ -<br>۳- گزینه ۴ پاسخ صحیح است. تابع نمایی همواره یک به یک است. پس  $\mathbf{y} = \begin{pmatrix} \mathbf{y} \ \mathbf{y} \end{pmatrix} = \mathbf{y}$  یک به یک است. ۴- گزینه ۳ پاسخ صحیح است.  $(x^{a+b} = 1 \times 1, x^{a+b} = 1) \Rightarrow \begin{cases} a+b=y \\ -a+b=1 \end{cases} \Rightarrow b=1, a=1$  $y = Y^x + x^y$  در تابع  $y = y^x + y = y$  مقدار  $x = x + y = 0$ ۵- گزینهی ۴ پاسخ صحیح است. دو منحنی  ${\rm y}={\rm y}^{\rm X}$  و  ${\rm y}={\rm y}^{\rm X}$  را با یک دیگر تلاقی می دهیم:  $(\sqrt{r})^{x+1} + r = r^X \Rightarrow \sqrt{r}(\sqrt{r})^X + r = r^X \Rightarrow r^X - \sqrt{r} \cdot r^{\frac{X}{r}} - r =$  $\gamma^{\frac{\lambda}{\gamma}} = \gamma \sqrt{\gamma} = \gamma^{\frac{1}{\gamma}} \implies x = \gamma, y = \gamma^{\frac{\lambda}{\gamma}} = \lambda$  $A(\cdot, \tau), B(\tau, \Lambda) \Rightarrow AB = \sqrt{4 + 19} = \Delta$  $f(-\frac{1}{\gamma}) = \frac{1}{\gamma} \Rightarrow a(b)^{-\frac{1}{\gamma}} - 1 = \frac{1}{\gamma} \Rightarrow \frac{a}{\gamma/b} = \frac{a}{\gamma} \Rightarrow a = \frac{a}{\gamma} \sqrt{b}$ ۶- گزینهی ۳ پاسخ صحیح است.  $f(1) = 11 \Rightarrow ab - 1 = 11 \Rightarrow ab = 17 \Rightarrow \left(\frac{\pi}{7}\sqrt{b}\right)(b) = 17$  $\Rightarrow$  b<sub>1</sub> $\sqrt{b}$  =  $\land \Rightarrow$  b<sup>r</sup> =  $\land \Rightarrow$  b =  $\land$  a =  $\land$  $f(x) = r \times r^{X} - 1 \implies f(-1) = \frac{r}{r} - 1 = -\frac{1}{r}$ 

![](_page_14_Figure_1.jpeg)

$$
r^{X^T - Y} = (r^Y)^X = r^{TX} \Rightarrow x^Y - Y = Yx \Rightarrow x^Y - Yx - Y = r \Rightarrow x^Y - Yx + Y = 9
$$
\n
$$
Log\left(\frac{x - Y}{y}\right) = Log\sqrt{\frac{y}{y}} = \frac{1}{\gamma}
$$
\n
$$
(\cdot/\gamma)^{YX - 1} = (\frac{170}{\lambda})^{X} \Rightarrow (\cdot/\gamma)^{YX - 1} = (\frac{\lambda}{170})^{X} \Rightarrow (\cdot/\gamma)^{YX - 1} = (\frac{\lambda}{(\lambda})^{Y})^{X} \Rightarrow (\cdot/\gamma)^{YX - 1} = (\frac{\lambda}{(\lambda})^{Y})^{X} \Rightarrow (\cdot/\gamma)^{YX - 1} = (\frac{\lambda}{(\lambda})^{Y})^{X} \Rightarrow (\cdot/\gamma)^{YX - 1} = (\frac{\lambda}{(\lambda})^{Y})^{X} \Rightarrow (\cdot/\gamma)^{YX - 1} = (\frac{\lambda}{(\lambda})^{Y})^{X} \Rightarrow (\cdot/\gamma)^{YX - 1} = (\frac{\lambda}{(\lambda})^{Y})^{X} \Rightarrow (\cdot/\gamma)^{YX - 1} = (\frac{\lambda}{(\lambda})^{Y})^{X} \Rightarrow (\cdot/\gamma)^{YX - 1} = (\frac{\lambda}{(\lambda})^{Y})^{X} \Rightarrow (\cdot/\gamma)^{YX - 1} = (\frac{\lambda}{(\lambda})^{Y} \Rightarrow (\cdot/\gamma)^{YX - 1} = (\frac{\lambda}{(\lambda})^{Y} \Rightarrow (\cdot/\gamma)^{YX - 1} = (\frac{\lambda}{(\lambda})^{Y} \Rightarrow (\cdot/\gamma)^{YX - 1} = (\frac{\lambda}{(\lambda})^{Y} \Rightarrow (\cdot/\gamma)^{YX - 1} = (\frac{\lambda}{(\lambda})^{Y} \Rightarrow (\cdot/\gamma)^{YX - 1} = (\frac{\lambda}{(\lambda})^{Y} \Rightarrow (\cdot/\gamma)^{YX - 1} = (\frac{\lambda}{(\lambda})^{Y} \Rightarrow (\cdot/\gamma)^{YX - 1} = (\frac{\lambda}{(\lambda})^{Y} \Rightarrow (\cdot/\gamma)^{YX - 1} = \frac{\lambda}{(\lambda})^{Y} \Rightarrow (\cdot/\gamma)^{YX - 1} = \frac{\lambda}{(\lambda})^{Y} \Rightarrow (\cdot/\gamma)^{YX - 1} = \frac{\lambda}{(\lambda})^{Y} \Rightarrow (\cdot/\gamma)^{YX - 1} = \frac{\lambda}{(\lambda})^{Y} \Rightarrow (\cdot/\gamma)^{YX - 1} = \frac{\lambda}{(\lambda})^{Y} \Rightarrow (\cdot/\gamma)^{YX - 1} = \frac{\lambda}{(\lambda})^{Y} \Rightarrow (\
$$

$$
1 + \text{Log}\sqrt{\frac{\Delta}{\gamma} + 1} = \text{Log}y \Rightarrow 1 + \text{Log}\sqrt{\frac{q}{\gamma}} = \text{Log}y \xrightarrow{\text{Log}1 \cdot \text{Log}1 \cdot \text{Log}1} \text{Log}1 + \text{Log}\frac{\gamma}{\gamma} = \text{Log}y
$$
  

$$
\Rightarrow \text{Log}\frac{\gamma}{\gamma} = \text{Log}y \Rightarrow y = 10
$$

$$
\begin{aligned}\n\mathbf{r}^{\mathsf{y} \times \mathsf{y}} &= \mathbf{r}^{\mathsf{y} + \mathsf{x} - \mathsf{y}} \Rightarrow \mathsf{y} = \mathsf{y} - \mathsf{x} \\
\text{Log}(x + \mathsf{y}) &- \text{Log}y &= \text{Log} \cdot \mathsf{y} \Rightarrow \frac{x + \mathsf{y}y}{y} = \mathsf{y} \Rightarrow x + \mathsf{y}y = \mathsf{y} \\
\mathsf{x} + \mathsf{y}y &= \mathsf{0} \times (\mathsf{y}y) \Rightarrow x + \mathsf{y} - \mathsf{x} = \mathsf{0}(\mathsf{y} - \mathsf{x}) \Rightarrow x = \frac{\mathsf{x}}{\mathsf{0}} = \mathsf{1}/\mathsf{0}\n\end{aligned}
$$

$$
Log y = \gamma Log \gamma + Log x \Rightarrow Log y = Log \gamma' + Log x \Rightarrow Log y = Log 4x \Rightarrow y = 4x
$$
  

$$
\gamma^{x-y} \times \gamma^{x+y} = \gamma \Rightarrow \gamma^{x-y} \times (\gamma^{\gamma})^{x+y} = \gamma^{\gamma} \Rightarrow \gamma^{x-y} \times \gamma^{x+y} = \gamma^{\gamma}
$$
  

$$
\Rightarrow \gamma x - y + \gamma y = \frac{y = 4x}{x^{\gamma}} \Rightarrow \gamma x - y + \gamma (4x) = \gamma \Rightarrow \gamma x = y \Rightarrow x = \frac{1}{\gamma} \Rightarrow y = \gamma
$$

$$
Log_{\gamma} (rx^{\gamma} + 1) - Log_{\gamma} (x + \gamma) = 1 \Rightarrow Log \left( \frac{rx^{\gamma} + 1}{x + \gamma} \right) = 1 \Rightarrow \frac{rx^{\gamma} + 1}{x + \gamma} = r
$$
  
\n
$$
\Rightarrow rx^{\gamma} + 1 = rx + \gamma \Rightarrow rx^{\gamma} - rx - \delta = 1
$$
  
\n
$$
\Delta = q + r = rq \qquad x = \frac{r \gamma + \gamma}{r} \Rightarrow \begin{cases} x = -1 & \text{if } \delta \\ x = \frac{\delta}{\gamma} & \text{if } \delta \end{cases}
$$
  
\n
$$
\therefore \beta \text{ satisfies } Log_{\lambda} (rx - 1) \text{ and } Log_{\lambda} (rx - 1) = 1 \Rightarrow x = \frac{\gamma}{\gamma}
$$

 $\overline{ }$ 

$$
Log_{\Lambda}^{(\Upsilon X - 1)} = Log_{\Lambda}^{\Upsilon} = \frac{\Upsilon}{\Upsilon}
$$

| \n $\text{Log}(x - r)(x + r) - \text{Log}(x - r) = \text{Log}(rx - \Delta) \Rightarrow \text{Log}(x + r) = \text{Log}(rx - \Delta)$ \n | \n $\Rightarrow x + r = rx - \Delta$ \n | \n $\text{Log}(x - r) = \text{Log}(rx - \Delta)$ \n |
|----------------------------------------------------------------------------------------------------|-----------------------------------------|-----------------------------------------------------|
|----------------------------------------------------------------------------------------------------|-----------------------------------------|-----------------------------------------------------|

$$
x = v \Longrightarrow \text{Log } \sqrt{\frac{v}{r}} = \text{Log } \frac{v}{r} = \frac{1}{r}
$$

$$
Log_{x}(rx+\lambda)+Log_{x}(x+z)=r \Rightarrow Log_{x}(rx+\lambda)(x+z)=r
$$
\n
$$
\Rightarrow rx^{y} - 1\lambda x + \lambda x + r\lambda = x^{y} - x^{y} - 1 + x + x - r\lambda = r \Rightarrow x^{y} - 2x - r\lambda = 0
$$
\n
$$
\Rightarrow (x-\lambda)(x+r) = r \Rightarrow x = \lambda, x = -r, x = -r \Rightarrow \vec{a} \Rightarrow \vec{b}
$$
\n
$$
Log \vec{c} = Log \vec{c} + Log \vec{c} + \vec{c} + \vec{c} = 0
$$
\n
$$
Log \vec{c} = Log \vec{c} + \vec{c} + \vec{c} = 0
$$
\n
$$
Log \vec{c} = Log \vec{c} + \vec{c} + \vec{c} = 0
$$
\n
$$
Log \vec{c} = Log \vec{c} + \vec{c} + \vec{c} = 0
$$
\n
$$
Log \vec{c} = Log \vec{c} + \vec{c} + \vec{c} = 0
$$
\n
$$
Log \vec{c} = Log \vec{c} + \vec{c} + \vec{c} = 0
$$
\n
$$
Log \vec{c} = Log \vec{c} + \vec{c} + \vec{c} = 0
$$
\n
$$
Log \vec{c} = Log \vec{c} + \vec{c} + \vec{c} = 0
$$
\n
$$
Log \vec{c} = -\lambda, \vec{c} = -\lambda, \vec{c} =
$$

$$
Log_{x}(x^{T} + x) = Log_{x}x + Log_{x}x \Rightarrow Log_{x}(x^{T} + x) = Log_{x}ex
$$
  
\n
$$
Log_{x}x = Log_{x}x = x
$$
  
\n
$$
Var_{x} = Var_{x} + x^{2} = x
$$
  
\n
$$
Var_{x} = Var_{x} + x^{2} = x
$$
  
\n
$$
Var_{x} = Var_{x} + x^{2} = x
$$
  
\n
$$
Var_{x} = \frac{x^{2} - x}{x^{2} - x}
$$
  
\n
$$
Var_{x} = \frac{1}{2}x^{2} + x^{2} = x
$$
  
\n
$$
Log(x + 1) + Log(x + x^{2}) = x
$$
  
\n
$$
Log(x + 1) + Log(x + x^{2}) = x
$$
  
\n
$$
Log(x + 1) + Log(x + x^{2}) = x
$$
  
\n
$$
Log(x + 1) + Log(x + x^{2}) = x
$$
  
\n
$$
Log(x + 1) = Log(x + x^{2}) = x
$$
  
\n
$$
Log(x + 1) = Log(x + x^{2}) = x
$$
  
\n
$$
Log(x + 1) = Log(x + x^{2}) = x
$$
  
\n
$$
Log(x + 1) = Log(x + x^{2}) = x
$$
  
\n
$$
Log(x + 1) = Log(x + x^{2}) = \frac{1}{x}Log(x^{2}) = \frac{1}{x}Log(x^{2}) = x
$$
  
\n
$$
Log(x^{2}) = Log(x^{2}) - x^{2} = x
$$
  
\n
$$
Log(x^{2}) = Log(x^{2}) - x^{2} = x
$$
  
\n
$$
Log(x^{2}) = Var(x^{2}) = x^{2} + x
$$
  
\n
$$
Log(x^{2}) = x^{2} = x
$$
  
\n
$$
Log(x^{2}) = x^{2} = x
$$
  
\n
$$
Log(x^{2}) = x^{2} = x
$$
  
\n
$$
Log(x^{2}) = x^{2} = x
$$
  
\n
$$
Log(x^{2}) = x^{2} = x
$$
  
\n
$$
Log(x^{2}) = x^{2} = x
$$
  
\n
$$
Log(x^{2}) = x^{2} = x
$$
  
\

$$
\log x = \log y + \log y \Rightarrow \log x = \log y \Rightarrow x = vy
$$
\n
$$
y^{x} \times x^{y} = x \Rightarrow y^{x} \times y^{xy} = x \Rightarrow y^{x+xy} = x \Rightarrow y^{x+xy} = x \Rightarrow y^{x+xy} = x \Rightarrow y^{x+xy} = y \Rightarrow x \Rightarrow y^{x+xy} = y \Rightarrow x \Rightarrow y^{x+xy} = y \Rightarrow x \Rightarrow y^{x+xy} = y \Rightarrow x \Rightarrow y^{x+xy} = y \Rightarrow x \Rightarrow y^{x+xy} = y \Rightarrow x \Rightarrow y^{x+xy} = y \Rightarrow x \Rightarrow y^{x+xy} = y \Rightarrow y^{x+xy} = y \Rightarrow y^{x+xy}
$$

$$
4x = \log_{6} x + \log_{6} x + \log_{6} x
$$
\n
$$
1 - \log x
$$
\n
$$
1 - \log x
$$
\n
$$
1 - \log x
$$
\n
$$
1 - \log x
$$
\n
$$
1 - \log x
$$
\n
$$
1 - \log x
$$
\n
$$
1 - \log x
$$
\n
$$
1 - \log x
$$
\n
$$
1 - \log x
$$
\n
$$
1 - \log x
$$
\n
$$
1 - \log x
$$
\n
$$
1 - \log x
$$
\n
$$
1 - \log x
$$
\n
$$
1 - \log x
$$
\n
$$
1 - \log x
$$
\n
$$
1 - \log x
$$
\n
$$
1 - \log x
$$
\n
$$
1 - \log x
$$
\n
$$
1 - \log x
$$
\n
$$
1 - \log x
$$
\n
$$
1 - \log x
$$
\n
$$
1 - \log x
$$
\n
$$
1 - \log x
$$
\n
$$
1 - \log x
$$
\n
$$
1 - \log x
$$
\n
$$
1 - \log x
$$
\n
$$
1 - \log x
$$
\n
$$
1 - \log x
$$
\n
$$
1 - \log x
$$
\n
$$
1 - \log x
$$
\n
$$
1 - \log x
$$
\n
$$
1 - \log x
$$
\n
$$
1 - \log x
$$
\n
$$
1 - \log x
$$
\n
$$
1 - \log x
$$
\n
$$
1 - \log x
$$
\n
$$
1 - \log x
$$
\n
$$
1 - \log x
$$
\n
$$
1 - \log x
$$
\n
$$
1 - \log x
$$
\n
$$
1 - \log x
$$
\n
$$
1 - \log x
$$
\n
$$
1 - \log x
$$
\n
$$
1 - \log x
$$
\n
$$
1 - \log x
$$
\n
$$
1 - \log x
$$
\n
$$
1 - \log x
$$
\n
$$
1 - \log x
$$
\n
$$
1 - \log x
$$

$$
f^{2}(b) = a : 150i \text{ (a)} = b \implies 1 \text{ (a)} = 1 \text{ (b)} = 1 \text{ (c)} = 1 \text{ (d)} = 1 \text{ (e)} = 1 \text{ (f)} = 1 \text{ (f)} = 1 \text{ (g)} = 1 \text{ (h)} = 1 \text{ (i)} = 1 \text{ (j)} = 1 \text{ (k)} = 1 \text{ (l)} = 1 \text{ (l)} = 1 \text{
$$

$$
\begin{aligned}\n&\therefore \text{Log}_{e}ab = \text{Log}_{e}a + \text{Log}_{e}b, \quad \text{Log}_{e} \frac{a}{b} = \text{Log}_{e}a - \text{Log}_{e}b \\
&\therefore \text{Log}_{B}a \times \text{Log}_{B}b = \text{Log}_{B}a \\
&\therefore \text{Log}_{B}a \times \text{Log}_{B}b = \text{Log}_{B}a \\
&\therefore \text{Log}_{B}a = n\text{Log}_{B}a \\
&\therefore \text{Log}_{B} \text{Var} \times \text{Var} \times \
$$

$$
\begin{aligned}\n&\therefore \log_{e} ab = Log_{e} a + Log_{e} b, \quad Log_{e} \frac{a}{b} = Log_{e} a - Log_{e} b, \quad Log_{b} \frac{a}{a} = nLog_{b} a \\
&\therefore \log_{0} b = Log_{\frac{1}{\sqrt{10}}}[log_{10} - log_{10} - log_{11} - log_{10} - log_{11} - log_{10} - log_{10}
$$

![](_page_24_Figure_1.jpeg)

![](_page_25_Figure_0.jpeg)

۵۵- گزینه ۴ پاسخ صحیح است. راه حل اول: نكته: نمودار  ${\bf y} = {\bf f}({\bf x})$  قرينهٔ نمودار  ${\bf y} = {\bf f}({\bf x})$  نسبت به محور  ${\bf x}$ ها است. نکته: با فرض  $\mathbf{y} = \mathbf{f}(\mathbf{x})$ ، برای رسم نمودار  $\mathbf{y} = \mathbf{f}(\mathbf{x} + \mathbf{z}) \mathbf{y} = \mathbf{y}$  کافی است نمودار  $\mathbf{y} = \mathbf{f}(\mathbf{x})$  را بهاندازهٔ a واحد بهسمت راست (چپ) انتقال دهیم. نمودار مورد نظر، نمودار یک تابع لگاریتمی است که ۲ واحد بهسمت چپ منتقل شده و سپس نسبت به محور xها قرینه شده است. به نمودارهای زیر دقت کنید: y у -۳  $y = log_{x} x$  $y = log_{\tau}(x + \tau)$ راه حل دوم (روش تستی):<br>با توجه به شکل، این تابع لگاریتمی است، پس گزینهٔ ۱ نادرست است. از طرفی این نمودار، محور yها را در عددی منفی قطع کرده است پس د<mark>ر سه گزینهٔ دیگر با</mark> قرار دادن • = x، مقدار y را بررسی میکنیم:  $y = Log_{\mathbf{v}}(\mathbf{v} + \mathbf{v}) = \mathbf{v}$  گزینهٔ ۲  $\mathbf{y} = \mathbf{y} = \mathbf{y} = \mathbf{y}$ (تعريف نشده) =  $\mathbf{y} = \mathbf{y} = \mathbf{y}$  = 5) (تعريف ۲ - (۰ = ۲) - −Log, (۰ = ۲) - ۲√ بنابراین گزینهٔ ۴ میتواند ضابطهٔ این تابع باشد. ۵۶- گزینه ۲ پاسخ صحیح است.  $y = -1 + Log_{b}^{(\gamma x + a)}$  $D_f = \left(\frac{1}{\gamma}, +\infty\right) \Rightarrow \gamma\left(\frac{1}{\gamma}\right) + a = \cdot \Rightarrow a = -1$  $f(\tau) = \tau \Rightarrow -1 + \text{Log}_{\mathbf{h}} (\tau(\tau) + (-1)) = \tau \Rightarrow \text{Log}_{\mathbf{h}} \tau = 1$  $b = r \Rightarrow y = -1 + Log_{r}^{(7X-1)} = 1 \Rightarrow Log_{r}^{(7X-1)} = 1 \Rightarrow x = x - 1 = 1 \Rightarrow x = 0$ 

![](_page_27_Figure_1.jpeg)

74. 
$$
3a, b > 0
$$
 e  $1 + a, b > 0$  e  $1 + b = 0$  e  $1 + b = 0$  e  $1 + b = 0$  e  $1 + b = 0$  e  $1 + b = 0$  e  $1 + b = 0$  e  $1 + b = 0$  f  $1 + b = 0$  f  $2 + b = 0$  f  $3 + b = 0$  g  $1 + b = 0$  g  $1 +$ 

$$
E = 1.7742
$$
\n
$$
Log E = 11/\lambda + 1/\Delta M = 17/40 \Rightarrow 1/\Delta M = 17/10
$$
\n
$$
M = \frac{17/10}{1/\delta} = \lambda/1
$$
\n
$$
Log E = 11/\lambda + 1/\Delta M \Rightarrow Log E = 11/\lambda + 1/\Delta(\rho/f)
$$
\n
$$
Log E = 11/\lambda + 1/\Delta M \Rightarrow Log E = 11/\lambda + 1/\Delta(\rho/f)
$$
\n
$$
Log E = 11/\lambda + 1/\Delta M \Rightarrow Log E = 11/\lambda + 1/\Delta(\rho/f)
$$
\n
$$
Log E = 11/\lambda + 1/\Delta M \Rightarrow Log E = 11/\lambda + 1/\Delta(\rho/f)
$$
\n
$$
Log E = 11/\lambda + 1/\Delta M \Rightarrow Log E = 11/\lambda + 1/\Delta \times \rho = 11/\lambda + 11/\lambda - 11/\lambda -
$$

!6"-  p  -7 7@- I74)%MG^\_ r '()] \."4) p '( H>7% p 7' q 6"-! I)! q -' ! <sup>p</sup> \$ <sup>q</sup> `' <sup>+</sup> +X 7>> <sup>r</sup> +] <sup>q</sup> A <sup>p</sup> +' <sup>+</sup> += 7>> r +] q A p' ! = 2--9 ." <sup>p</sup> +X ."77>>- += H7>>-C- ! + 6"-! p  - 4! <sup>p</sup> K\$ @- \*A C )! p \*1 + ")-\$&7 p  -IA-97! M=2--Z@-C  p  -C

۷۶- گزینه ۲ پاسخ صحیح است.  $a$  i نکته: با فرض  $\cdot$  < a) برای رسم نمودار تابع  $y = f(x + a)$  (y =  $f(x + a)$ )، کافی است نمودار (y =  $\frac{1}{2}$ را واحد بهسمت راست (چپ) انتقال دهیم.  $r = x - 1 \Rightarrow y = y^r = y^{x-1} \Rightarrow y = y^{x-1}$ داريم: با فرض پس کافی است نمودار  ${\bf y} = {\bf y}^{{\bf x}-1}$ را رسم کنیم:  $y = r^{x-1}$ ۱ واحد انتقال به راست<br>► × → - گزینه ۴ پاسخ صحیح است. می۵انیم  $\frac{1}{x} = -\log^X x$  و  $\frac{1}{x} = -\log^X x$  پس دو نمودار بر هم منطبق $\log x = -\log^X x$ می شوند یا تعداد نقاط تلاق<sub>ی</sub> بیشمار است. ٧٨- گزينه ١ پاسخ صحيح است.  $(\sqrt{\tau})^{\tau x + \tau} = (\frac{1}{\tau})^{x^2 - \tau} \Rightarrow \frac{1}{\tau}(\tau x + \tau) = -(\frac{\tau}{\tau})$ ریشههای معادلهی درجهی دوم حاصل  $\frac{1}{\gamma} = \frac{1}{\gamma} - x + x$  به صورت  $\frac{1}{\gamma}$  ( - )  $\frac{1}{\gamma}$  میباشد. ۷۹- گزینه ۳ پاسخ صحیح است<mark>. نمودار دو تابع  $f(x)=x^{\mathbf{Y}}\,$  و  $\mathbf{Y}=\mathbf{g}\left(\mathbf{x}\right)$  در شکل زیر رسم شده است. همان $\det$ </mark> ملاحظه می کنید نمودار این <mark>دو تابع در ۳ نقطه x = ۲ - ۰ - ۱ < x و + = ۳)</mark> یکدیگر را قطع می کنند.  $x_{\gamma} = r \quad x_{\gamma} = r$ x, ۸۰- گزینه ۳ پاسخ صحیح است.  $y - r = Log_{r}(x + 1) \Rightarrow y = r + Log_{r}(x + 1)$  $y = Log_{\tau}(\tau x + \tau)$  یا  $y = Log_{\tau}(\tau + Log_{\tau}(x + \tau))$  در نتیجه

![](_page_32_Picture_4.jpeg)

![](_page_33_Picture_0.jpeg)